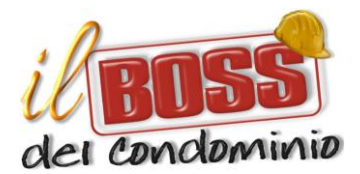

PRIVACY e COOKIES

# PRIVACY

Gentile Utente,

Ringraziandoti per aver acceduto alla nostra pagina web, ai sensi dell'art. 13 del Dlgs 196/03, t'informiamo che i dati personali da te forniti, ovvero altrimenti acquisiti durante la tua permanenza sul nostro sito, potranno essere oggetto di trattamento, nel rispetto della normativa applicabile e degli obblighi di riservatezza cui siamo ispirati.

Il trattamento dei dati avverrà mediante strumenti e metodi idonei a garantire la loro sicurezza e riservatezza e potrà essere effettuato anche con l'ausilio di strumenti informatici atti a memorizzare, gestire e trasmettere i dati stessi.

Tali dati saranno trattati per finalità strettamente correlate con la nostra attività, e classificabili prevalentemente nell'ambito del monitoraggio del sito internet e delle relazioni con il pubblico.

A titolo esemplificativo e non esaustivo, i dati personali che potranno essere raccolti automaticamente durante la tua permanenza sul nostro sito sono l'indirizzo IP, il tempo trascorso durante la navigazione o le tue scelte nella visualizzazione delle nostre pagine. Il trattamento di tali dati è automatico e intrinseco nelle normali operazioni connesse con la navigazione web.

Ulteriori dati, che vorrai facoltativamente mettere a nostra disposizione contattandoci telefonicamente, via fax o via email (per esempio nome e cognome, indirizzo email, numero telefonico...), saranno comunque trattati secondo le vigenti disposizioni di legge. Un eventuale rifiuto, da parte tua, al conferimento dei tuoi dati personali, potrebbe comportare l'impossibilità di erogarti il nostro servizio o procedere con il nostro rapporto.

I tuoi dati personali, non saranno oggetto di diffusione, ma potrebbero essere comunicati alle autorità competenti, qualora ci fosse richiesto. Inoltre, ai tuoi dati potrà accedere, per ragioni tecniche legate alla conservazione, alla protezione o per la costruzione di statistiche anonime, il provider del servizio di hosting, di cui garantiamo la professionalità e gli standard di sicurezza previsti dalla normativa vigente in materia di privacy.

Ti informiamo che, in qualità di interessato, hai diritto all'esercizio dei diritti riconosciuti dall'art. 7, Dlgs 196/03.

Il titolare del trattamento è ARDISSONE snc Torino, contattabile ai seguenti recapiti:

- Via Paolo della Cella 67 10148 Torino
- Email: [info@ilbossdelcondominio.it](mailto:info@ilbossdelcondominio.it)

• Telefono: 329.9245183

Il titolare del trattamento si riserva il diritto di modificare la presente informativa, sulla base dell'evoluzione del contesto di riferimento.

# **COOKIES**

Ardissone snc, titolare del trattamento dei dati personali, informa che questo sito internet utilizza esclusivamente cookies tecnici per migliorare la navigazione all'interno del sito stesso. IL boss del condominio non utilizza cookies commerciali per indagini di mercato o simili. Un cookie tecnico è un file di testo che salvato sul disco rigido dell'utente, inserito dal server del sito stesso.

E' possibile disabilitare i cookies intervenendo sulla configurazione del browser utilizzato:

#### *Internet Explorer:*

Cliccare sul pulsante "strumenti", poi su "opzioni internet", quindi sulla linguetta "privacy" infine su "siti".

Digitare l'indirizzo completo (URL) quindi cliccare su "autorizzare" oppure "bloccare", per consentire oppure no l'utilizzo dei cookies. L'operazione va ripetuta per tutti i siti che interessano. Quando si ha finito, cliccare su "OK".

## *Safari*

Cliccare su "preferenze", quindi su "privacy" e "configurare" i cookies.

#### *Chrome*

Cliccare sull'icona della chiave inglese, quindi su "parametri" e "visualizzare parametri avanzati". Nella sezione "privacy", cliccare su "parametri del contenuto", quindi cliccare su "cookies" e scegliere una delle tre opzioni: cancellare i cookies, bloccare i cookies di default, autorizzare i cookies di default. Infine definire le eccezioni per alcuni siti o domini se interessa.

## *Firefox*

Cliccare su "strumenti", quindi su "opzioni" infine su "privacy". In "impostazioni cronologia" selezionare "impostazioni personalizzate" quindi la casella per abilitare o disabilitare i cookies. Infine si può decidere di inserire le eccezioni dei siti web che interessano.

## *Opera*

Cliccare su "preferenze", "avanzate" quindi "cookies".

Si può accettare indistintamente, oppure solo quelli dei siti visitati quindi non quelli di terze parti ad essi collegate, oppure bloccare tutti i cookies. Di default è prevista l'accettazione indistinta.

## **N.B.**

*I browser cambiano spesso interfaccia o comandi di gestione, si rimanda quindi ai gestori degli stessi nel caso con queste informazioni non fosse possibile eseguire l'azione desiderata.*